Hochschule für Technik, Wirtschaft und Kultur Leipzig Leipzig University of Applied Sciences

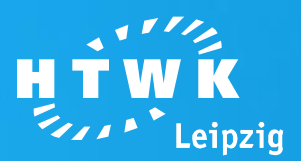

## **Parallele DBMS**

### Datenbanken Implementierungstechniken – SS2015

Alexander Müller

Fakultät **Informatik, Mathematik und Naturwissenschaften**

HTWK Leipzig University of Applied Sciences – Fakultät Informatik, Mathematik und Naturwissenschaften portal.imn.htwk-leipzig.de Alexander Müller | 14IN-M

## **Gliederung**

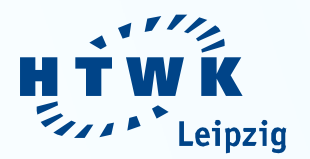

- 1. Motivation
- 2. Arten der Parallelverarbeitung
- 3. Performance Kennzahlen
- 4. Architektur
- 5. Oracle Parallel Query
- 6. Ausführungspläne

## **Motivation**

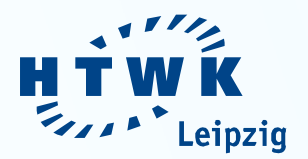

- Wachsende Anforderungen an Datenbanksysteme
- komplexe Anfragen
- aufwendige Berechnungen
- Zugriff auf große Datenmengen
- Bearbeitungszeit von Transaktionen bzw. Anfragen soll dennoch akzeptabel sein
- Parallelisierung soll Bearbeitungszeit verkürzen

## **Arten der Parallelverarbeitung**

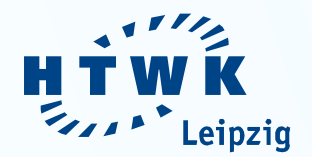

### Inter-Transaktionsparallelität

- parallele Ausführung mehrerer unabhängiger Transaktionen oder DB-Anfragen (Mehrbenutzerbetrieb)
- Intra-Transaktionsparallelität
- Parallelverarbeitung innerhalb einer Transaktion (Bearbeitungszeit verkürzen) Weiter Unterteilbar:
- Query-Parallelität
	- Basisoperatoren wie Selektion, Projektion, Join etc. Parallelisieren
- Operatorparallelität
	- parallele Ausführung der einzelnen Basisoperatoren

## **Performance Kennzahl: Speedup**

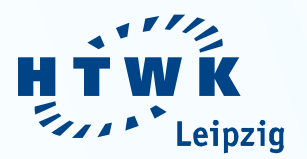

- Bestimmung der Leistungsfähigkeit einer parallelen Verarbeitung im Vergleich zu einer sequentiellen Verarbeitung
- Speedup bestimmt den Einfluss der Prozessoranzahl auf eine **konstante Problemgröße**

 $Speedup(n) =$ Antwortzeit bei sequentieller Verarbeitung Antwortzeit bei paralleler Verarbeitung auf n Prozessoren

## **Performance Kennzahl: Speedup**

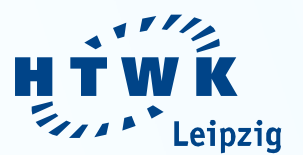

#### Idealer, linearer und typischer Antwortzeit-Speedup

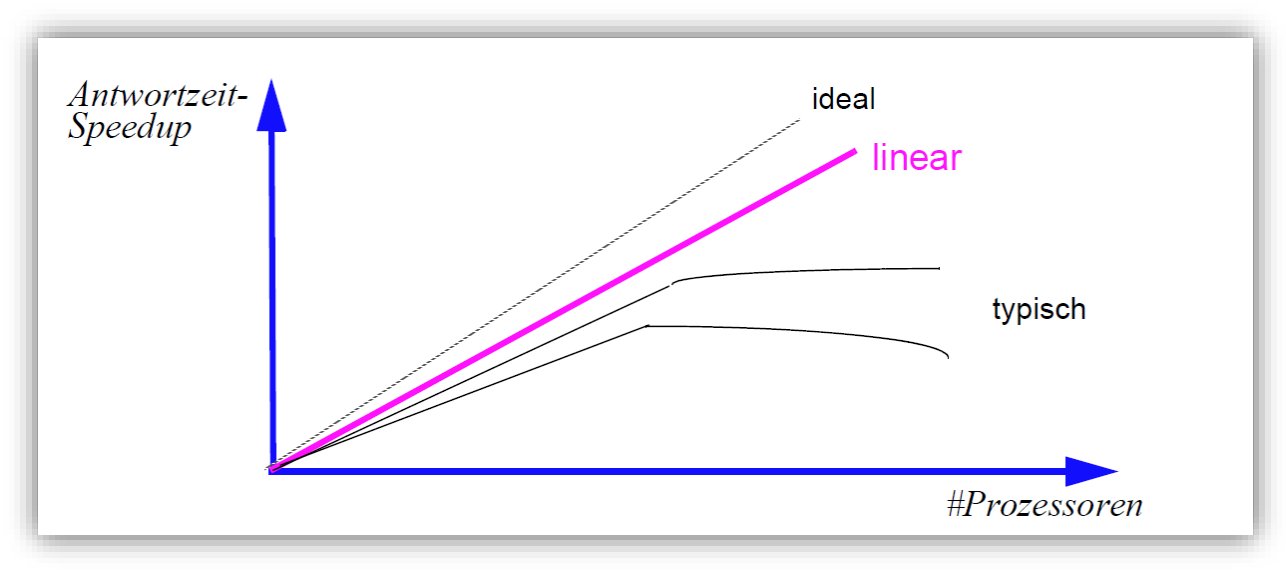

- Erhöhung der Prozessorzahl nicht unendlich möglich  $\rightarrow$  Kommunikations-Overhead
- Speedup ist auf parallelisierbaren Anteil begrenzt

## **Performance Kennzahl: Scaleup**

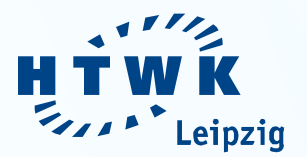

• Die Problemgröße (DB-Größe) linear mit der Prozessoranzahl erhöht

### **Antwortzeit-Scaleup**

- Antwortzeit von n Rechnern und **n-facher Datenbankgröße** verglichen mit dem 1-Rechner-Fall
- Optimal: Antwortzeit-Scaleup = 1
- Durch Parallelisierung möglichst gleiche Antwortzeit wie bei einem Rechner

## **Performance Kennzahl: Scaleup**

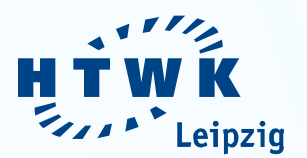

### **Durchsatz-Scaleup**

- Verhältnis zwischen Transaktionsrate auf **n** gegenüber der Transaktionsrate auf einem Rechner
- auch **n**-fach große Datenbank
- Optimal: lineares Durchsatzwachstum
- idealerweise Scaleup-Wert **n**

#### $Scaleup(n) =$ Durchsatz beipaqralleler Verarbeitung Durchsatz bei sequentieller Verarbeitung

## **Architektur von Parallelen DBS**

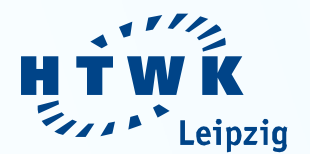

**▶ Drei Grundlegende Typen** 

### **1. Shared Everything**

DBMS auf eng gekoppelter Multiprozessor-Rechnerumgebung

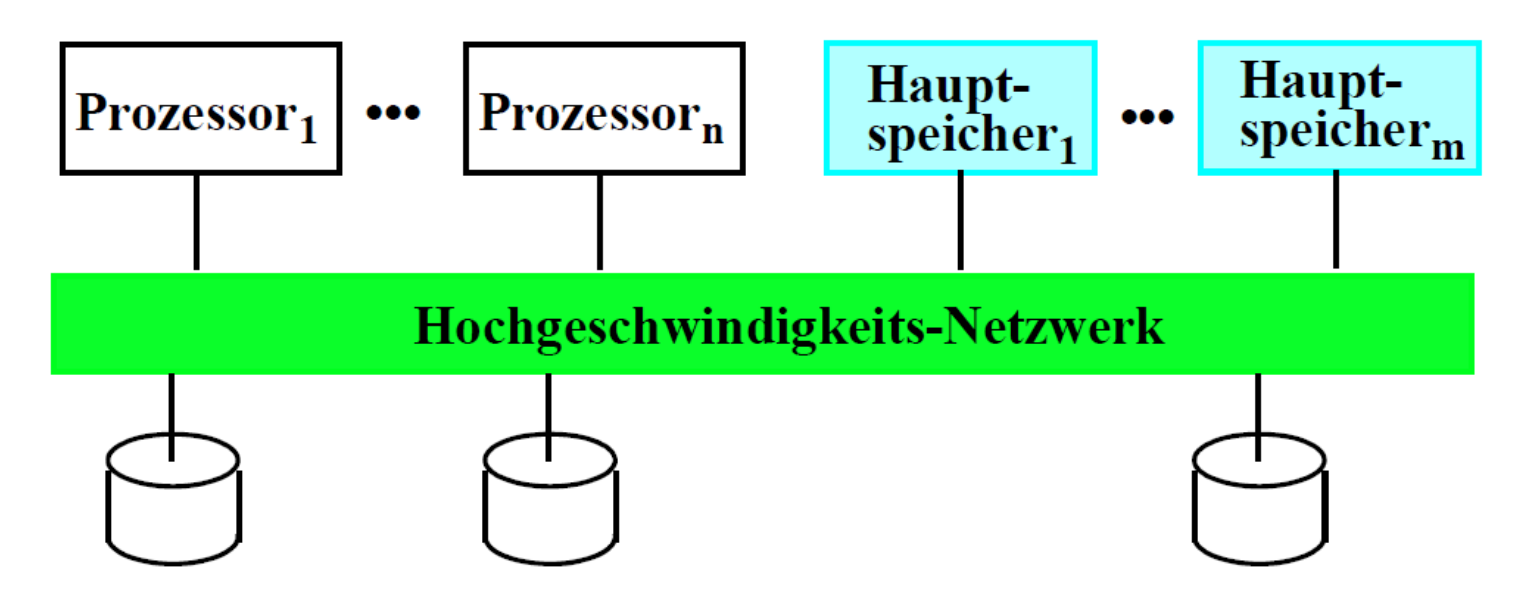

HTWK Leipzig University of Applied Sciences – Fakultät Informatik, Mathematik und Naturwissenschaften Alexander Müller | 14IN-M

## **Architektur von Parallelen DBS**

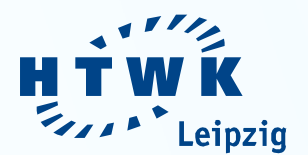

### **2. Shared Disk**

- lose gekoppelte Rechner, jeweils ein DBMS
- gemeinsame Speicherzuordnung

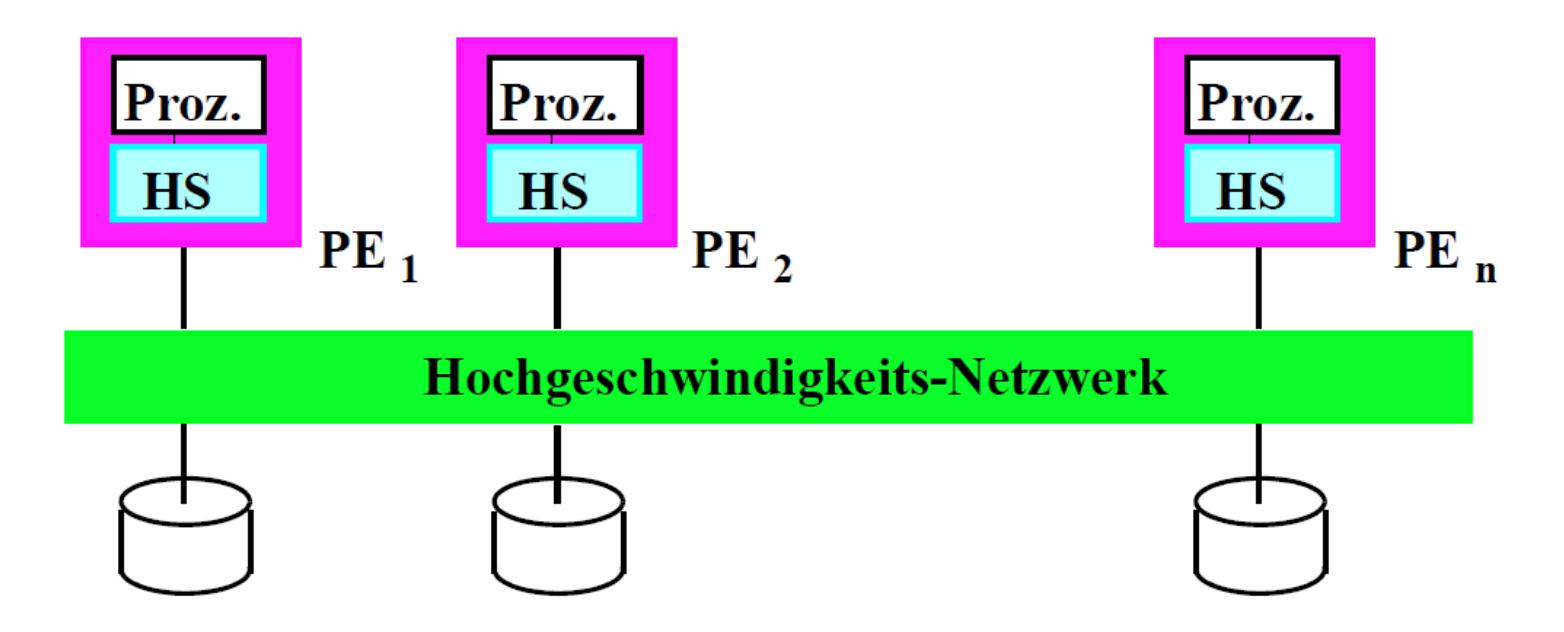

## **Architektur von Parallelen DBS**

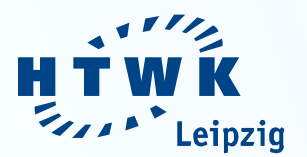

### **2. Shared Nothing**

- lose gekoppelte Rechner, jeweils ein DBMS
- separater externe Speicher

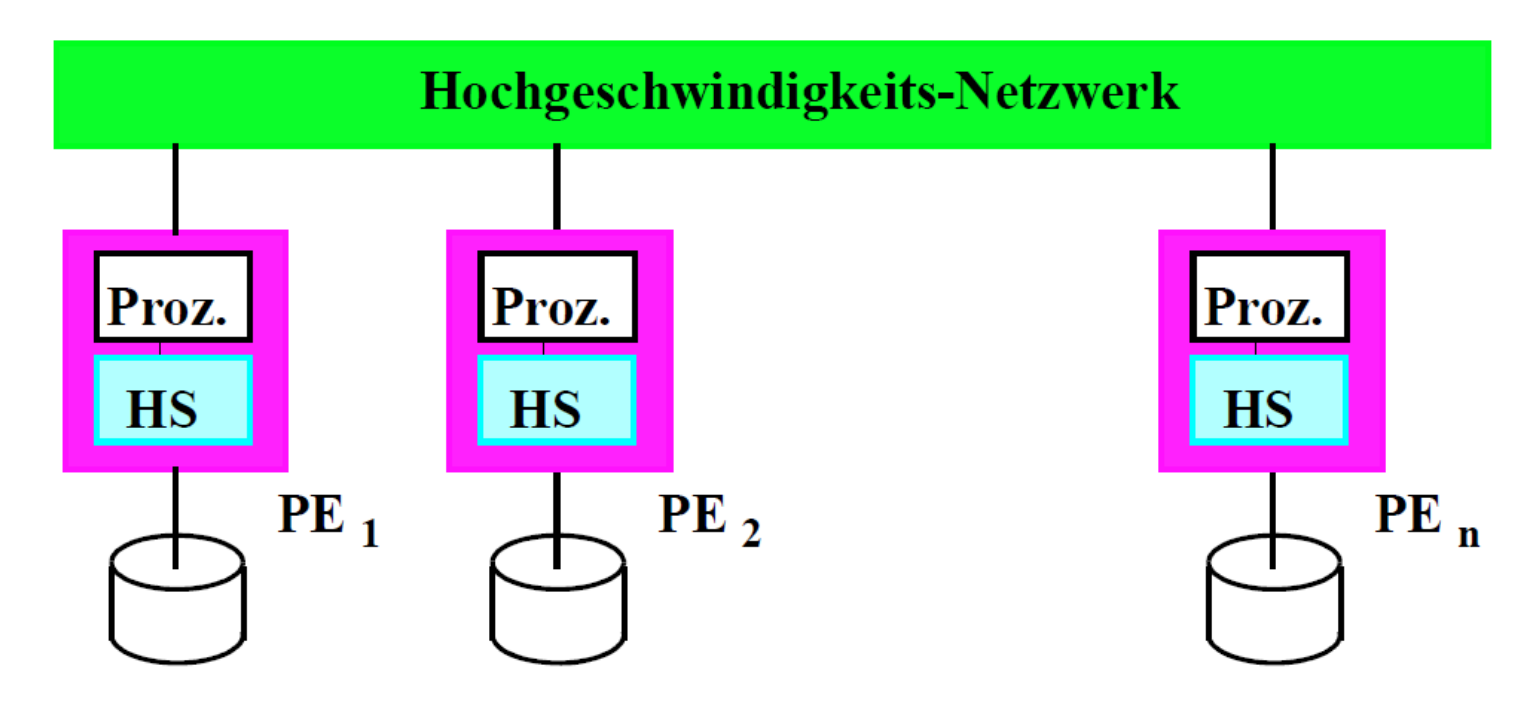

### **Oracle Parallel Query**

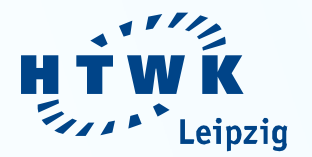

- parallele Verarbeitung seit Version 7 unterstützt
- Aufgaben des der SQL-Anweisungen werden in kleine Teilaufgaben zerlegt und auf verschiedene Prozessen ausgeführt

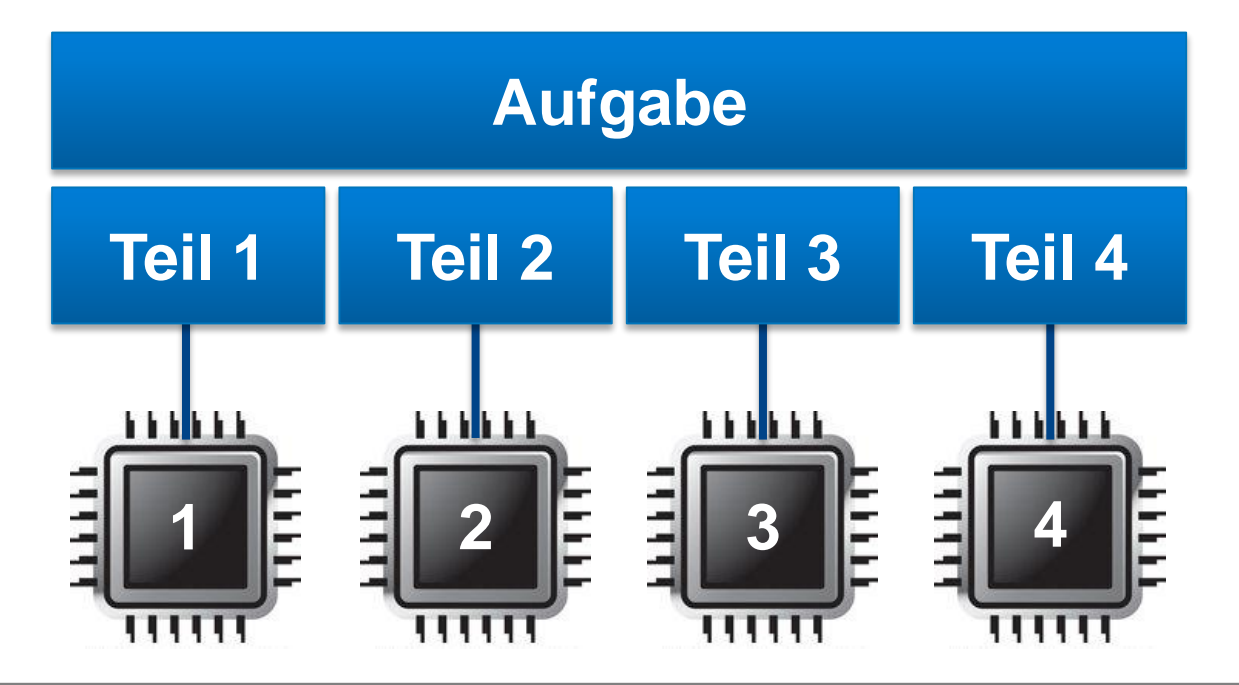

## **parallele Ausführung eines SQL Statements**

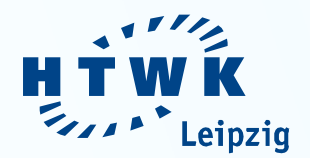

### Zwei Komponenten:

- Parallel Execution/ Query Coordinator (QC)
	- Daten (Indexe, Tabellen,…) in Granule aufteilen
	- Einzelergebnisse zusammenzuführen
	- übernimmt sequenzielle Anteile, z. B. Summieren aller Zwischenergebnisse
- Parallel Execution (PX) Serverprozesse
	- durch Parameter PARALLEL MAX SERVERS limitiert
	- Erhalten Granule von Execution Coordinator
	- Anzahl der Execution Server ist DoP (Degree of parallelism)

## **Parallelisierbare Operationen**

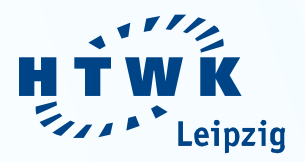

- Table Scans (z.B. Full Table Scan)
- Full Index Scans
- Hash, Nested Loop und Sort Merge Join
- ORDER BY
- **SELECT DISTINCT**
- UNION und UNION ALL
- Backup/Restore/Recovery
- Ab Version 10g: Datapump Export/Import

• DML

- UPDATE auf partitionierte Tabelle
- INSERT…SELECT…
- DELETE auf partitionierte Tabellen
- MERGE
- DDL
	- CREATE INDEX
	- CREATE TABLE AS SELECT
	- ALTER TABLE MOVE

## **Initialisierungsparameter**

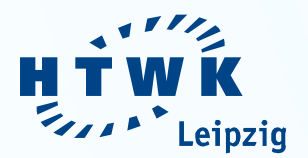

### • **CPU\_COUNT**

• aktuelle CPU-Anzahl –automatisch von Oracle gesetzt

### • **PARALLEL\_MIN\_SERVERS**

• Minimale Anzahl der parallelen Slave Prozesse pro Instanz

### • **PARALLEL\_MAX\_SERVERS**

• Maximale Anzahl der parallelen Slave Prozesse pro Instanz

## **Einstellungen auf Session-Ebene**

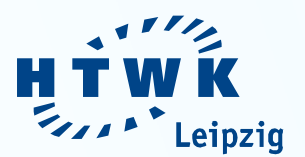

• Parallel Query auf Session-Ebene einschalten: ALTER SESSION FORCE PARALLEL QUERY;

- Vier parallele Prozesse bei Selects zulassen: ALTER SESSION FORCE PARALLEL QUERY PARALLEL 4;
- Acht parallele Prozesse bei DML Befehlen zulassen: ALTER SESSION FORCE PARALLEL DML PARALLEL 8;

## **Parallelität auf Tabellenebene**

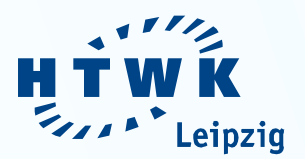

```
• Parallelität einschalten:
CREATE TABLE <tab> ( ...) PARALLEL;
ALTER TABLE <tab> PARALLEL;
```
- mit explizitem Parallelisierungsgrad: CREATE TABLE <tab> ( ...) PARALLEL 4;
- Parallelisierung ausschalten:

ALTER TABLE <tab> NOPARALLEL;

## **Parallelität durch Hints**

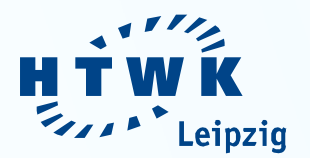

- beeinflussen Ausführungsplan
- Parallelisierung für SQL-Statement:

SELECT /\*+ PARALLEL(b,4) \*/ \* FROM big b.....;

• Parallelisierung für Index-Nutzung:

/\*+PARALLEL\_INDEX(<index>,<degree>) \*/

• Parallelisierung bei Joins:

/\*+ PQ DISTRIBUTE(<table> <para1>,<para2>) \*/

## **Automatic Degree of Parallelism**

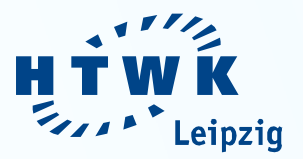

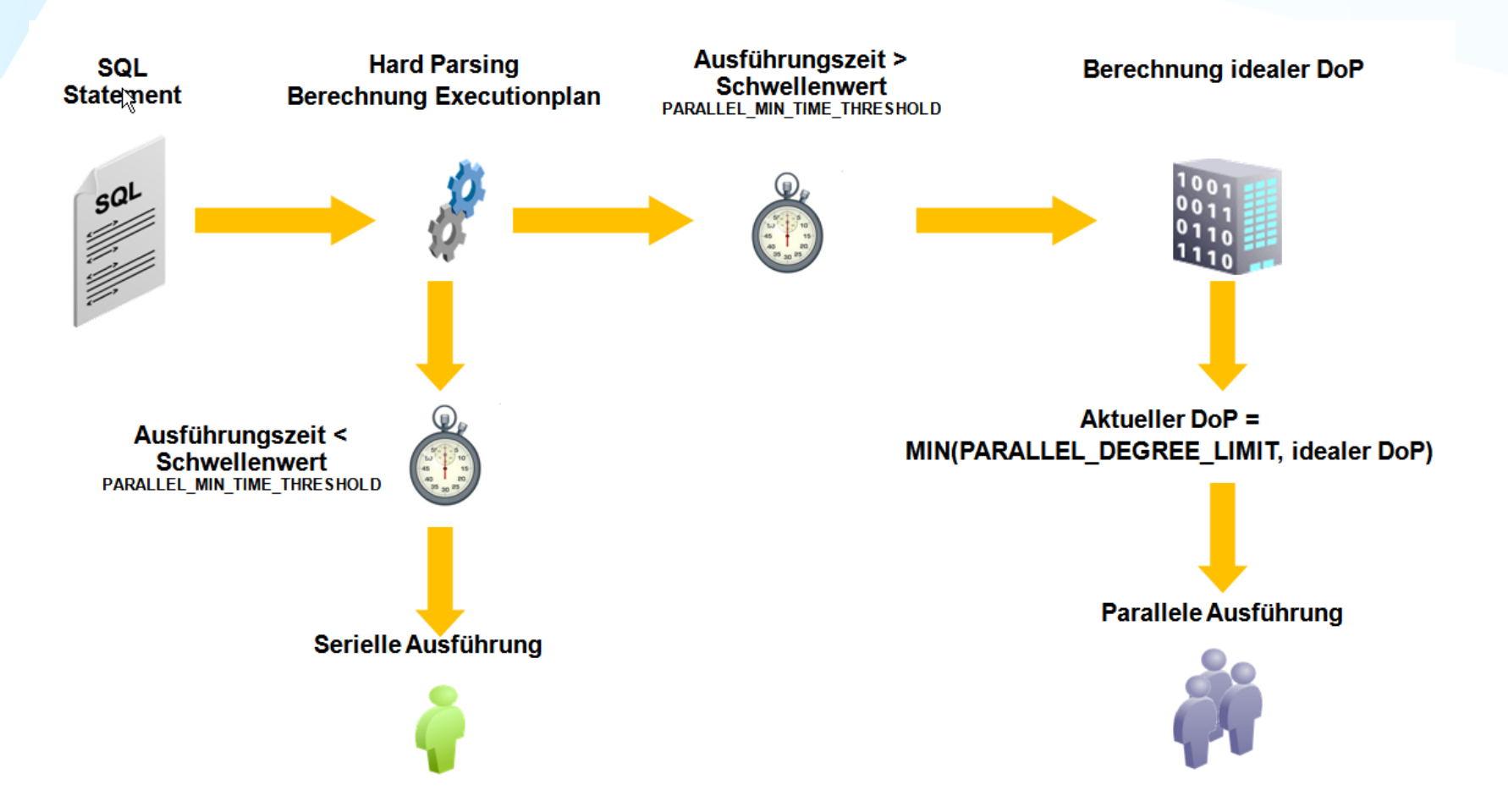

## **Ausführungspläne anzeigen**

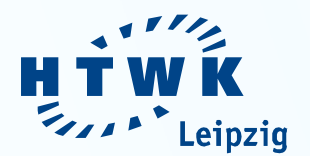

**explain plan for** select sum(amount\_sold) from sales where time id between '1-JAN-01' and '31-DEC-10';

Query wird dabei nicht ausgeführt

select \* from table(dbms\_xplan.display());

## **Sequentieller Ausführungsplan**

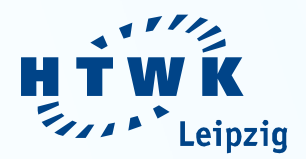

#### Ausgabe:

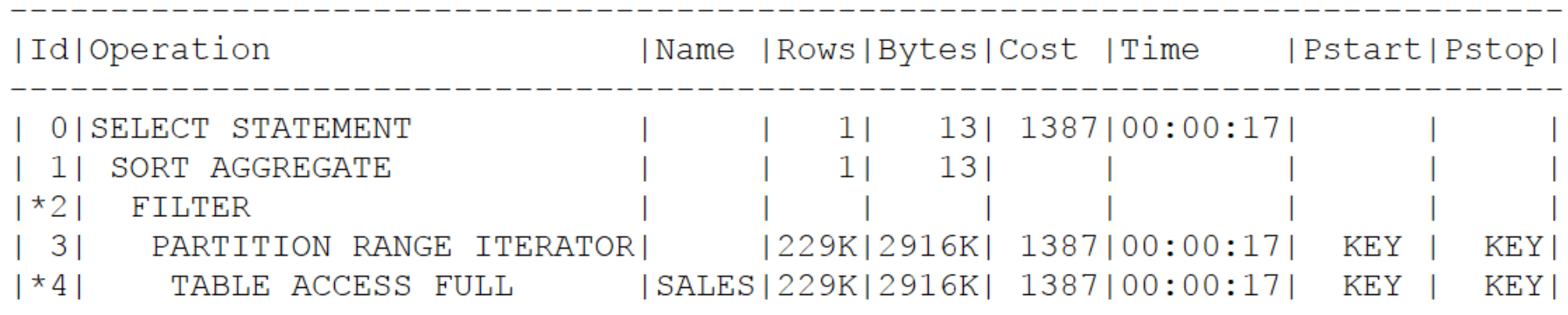

Predicate Information (identified by operation id):

2 - filter(TO\_DATE('1-JAN-01')<=TO\_DATE('31-DEC-10'))<br>4 - filter("TIME\_ID">='1-JAN-01' AND "TIME\_ID"<='31-DEC-10'))

## **Sequentieller Ausführungsplan**

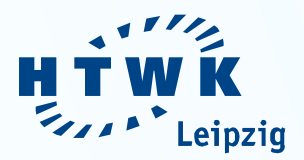

SQL> alter table sales parallel 4;

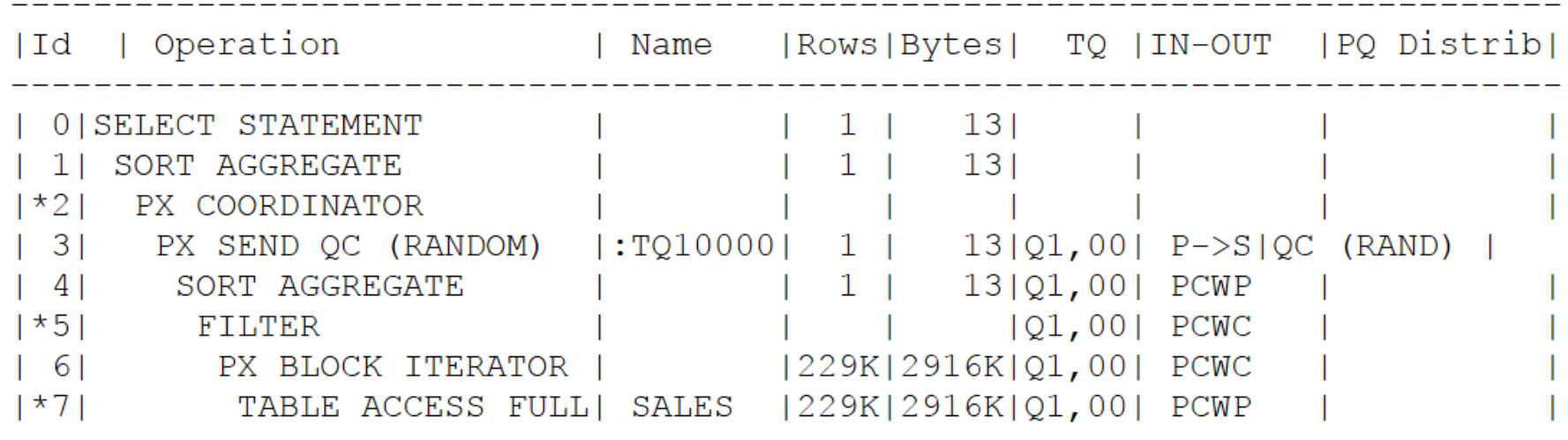

Predicate Information (identified by operation id):

- 2 filter (TO DATE ('1-JAN-01') <= TO DATE ('31-DEC-10'))
- 5 filter (TO DATE (' $1-JAN-01'$ ) <= TO DATE ('31-DEC-10'))
- 7 filter ("TIME ID">='1-JAN-01' AND "TIME ID"<='31-DEC-10')

## **Quellen**

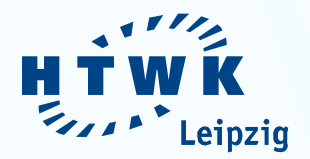

- E. Rahm: Mehrrechner-Datenbank-Systeme: Grundlagen der verteilten und parallelen Datenbankverarbeitung, Addison-Wesley-Verlag, 1994.
- F. Schneede: Parallel Query ganz automatisch mit Oracle 11*g, http://www.oracle.com/webfolder/technetwork/de/community/dbadmin/ti pps/parallel\_query/index.html,* ORACLE Deutschland GmbH
- A. Nanda: Automating Parallelism, ORACLE Magazine, Ausgabe 07/08.2010
- M Patzwahl: Präsentation Parallelisierung, *http://www.marcopatzwahl .de/publikationen/doag2008\_parallel.pdf*, MuniQSoft GmbH, 2008.

Hochschule für Technik, Wirtschaft und Kultur Leipzig Leipzig University of Applied Sciences

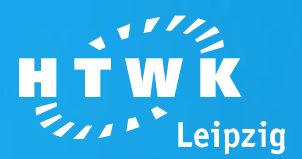

# **Vielen Dank für Ihre Aufmerksamkeit**

### Parallele DBMS

Alexander Müller

Fakultät **Informatik, Mathematik und Naturwissenschaften**

HTWK Leipzig University of Applied Sciences – Fakultät Informatik, Mathematik und Naturwissenschaften portal.imn.htwk-leipzig.de Alexander Müller | 14IN-M